# **QGIS Application - Bug report #4917 when setting contrast enanchement to someting else than "no stretch", standard deviation is automatically set to "2"**

*2012-01-30 10:54 AM - Giovanni Manghi*

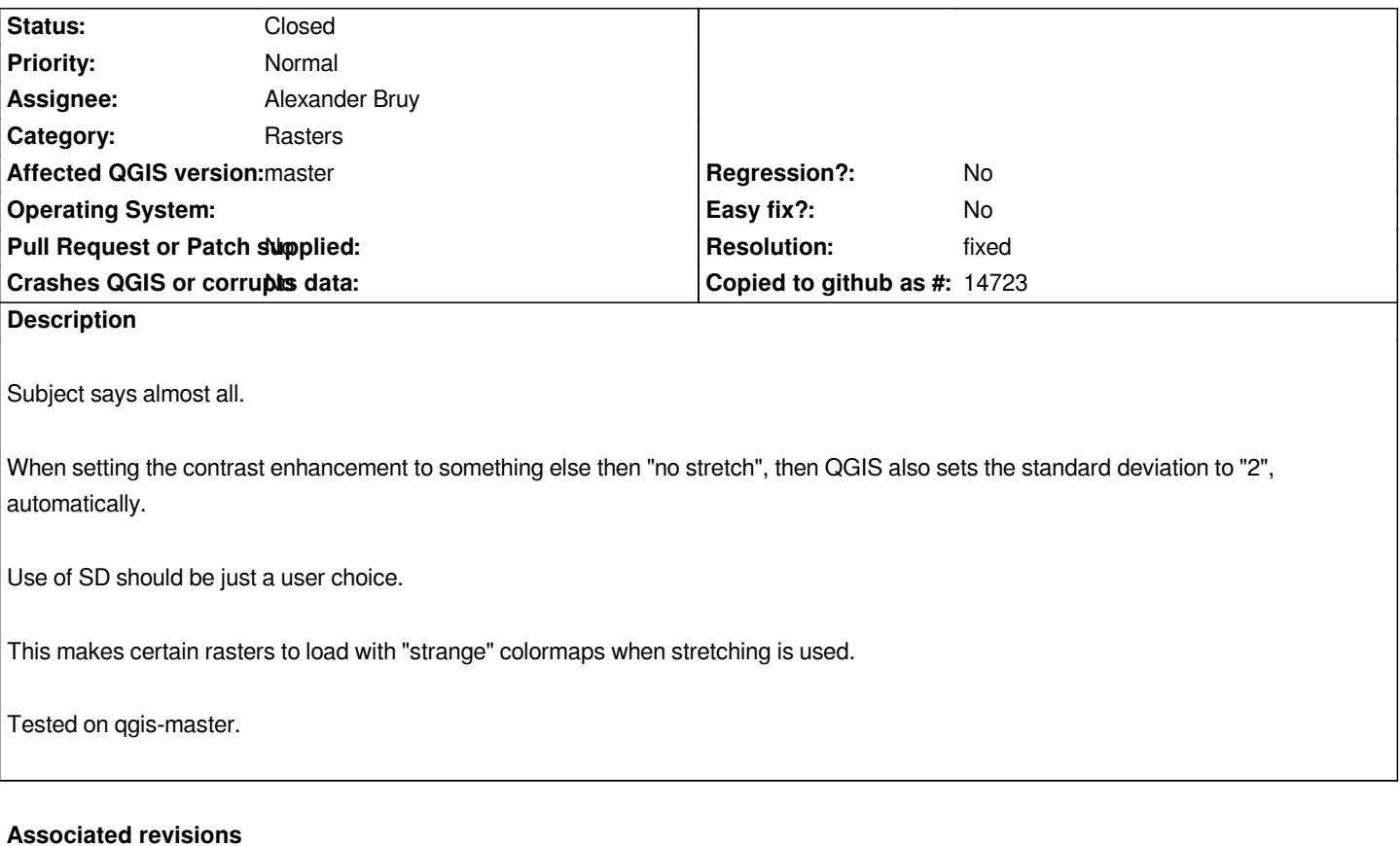

### **Revision 67b698e2 - 2012-04-15 01:22 PM - Alexander Bruy**

*use standard deviations only when requested (fix #4917)*

#### **History**

**#1 - 2012-01-30 11:06 AM - Maxim Dubinin**

*Giovanni,*

*I believe, change back to 0 is not warranted. STD stretches are primarily used for remote sensing data where initial automatic 2 std stretch is common throughout different software packages. Automatic cutting off of the 5% of tails of the histogram is a good and rather conservative choice.*

*Can you show which example shows strange results?*

*Maxim*

### **#2 - 2012-01-30 11:22 AM - Giovanni Manghi**

#### *Hi Maxim!*

*I believe, change back to 0 is not warranted. STD stretches are primarily used for remote sensing data where initial automatic 2 std stretch is common throughout different software packages. Automatic cutting off of the 5% of tails of the histogram is a good and rather conservative choice.* *Can you show which example shows strange results?*

*truemarble seems to me to load with a "strange" colormap when using stretching (and so the STD to 2)*

### *http://download.gfoss.it/TrueMarble/TrueMarble-2km.sqlite*

*I have also a bunch of coloured military maps that looks strange with STD to 2.*

*[Nevertheless with a STD 1.7 they both looks ok.](http://download.gfoss.it/TrueMarble/TrueMarble-2km.sqlite)*

*In any case there is something weird/wrong with STD as I can see clearly that the STD configuration "comes and go" when opening the raster properties.*

*I also notice that if I choose another STD value in the raster properties, then I click "apply", then nothing happens. If I save the new value and then reload the raster then I see the expected colormap changes.*

## **#3 - 2012-01-30 11:23 AM - Giovanni Manghi**

*I have also a bunch of coloured military maps that looks strange with STD to 2.*

*in particular the white is not... white.*

# **#4 - 2012-04-15 04:30 AM - Alexander Bruy**

*- Status changed from Open to Closed*

*Fixed in changeset commit:"67b698e21f6e8487422de7152c7d6e6843f62256".*

# **#5 - 2012-04-15 04:31 AM - Alexander Bruy**

*- Resolution set to fixed*